## **Magicpicker Photoshop [EXCLUSIVE]**

A: I am currently working on a ColorWheel (MagicPicker) Plugin for Photoshop. As you know there is some limitations. But at the moment i made that panel, the main focus was the high color accuracy (HCA). My panel has a mode with HCA and RGB color accuracy. So this is the main focus. HCA is color accuracy, hues and saturations are very good, you can easily detect and choose right color for color matching. GIF: Example: Detected colors: The picture that i shown to you is the latest change that i made. The original panel was written on Python. With that i love the color accuracy. You can see the Color Accuracy mode here: Plugin code: The plugin is using Python. The color wheel panel works with Mono graphic interface. Plugin can run on Graphic tablet like Wacom or as Photoshop Panel. (MagicPick).

The plugin supports (and i guess you know now): CMYK modes for color match and also for RGB modes for mixing colors. Hue and saturation control. Color Accuracy or ColorHue Accuracy. White/Black card mode. Invert key mode. HSV Mixer Mode. RGB Color mode for mixing. Adjustable HU, S and V sliders. The Project Status: The development of the plugin was started in October 2018. The main focus was the high color accuracy. The version that i mentioned on the video now can show you there is a mode with HCA and RGB color accuracy. The HCA mode make an LED RGB display, so it is easy to see all colors values. The Color Accuracy mode is not working yet (will be released in the 1.0 version), but you can test with the RGB accuracy mode. Still working on the HCA mode It's a 30 minutes work and i think that it will take longer and longer. The HCA mode will be a table display, so when u press a key, the information shown in the table will be displayed. Currently, the HCA mode can show up to 5 hues, but it will be possible to configure if you want to show more hues. The 1.0 version of the plugin will be released very soon, but the name of the plugin won't change, because the current name is MagicPicker

**Download** 

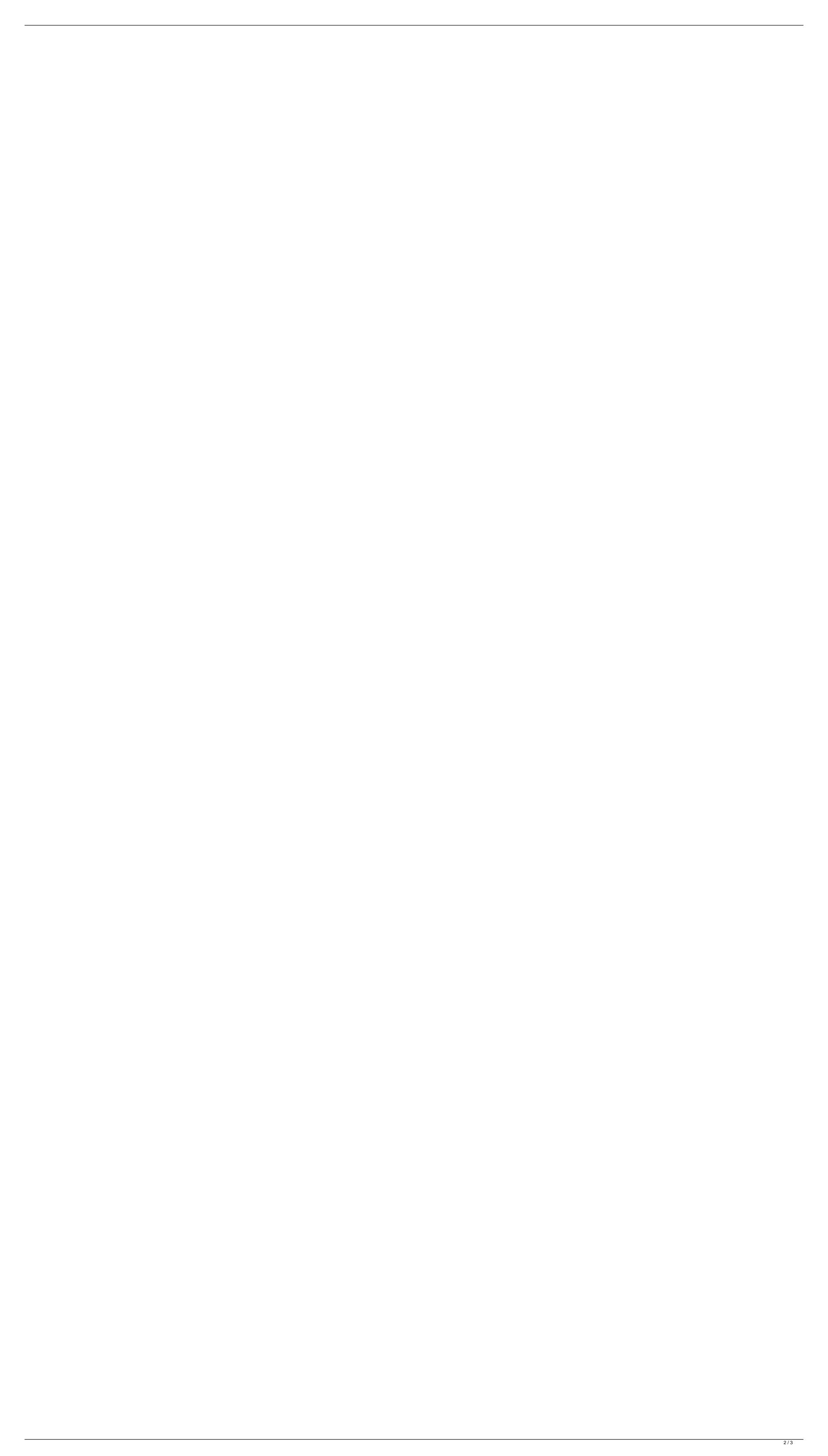

## **Magicpicker Photoshop**

Magicpicker Photoshop Magicpicker is one of the most powerfull Photoshop Color panel plugins. It has 38 Ultra\Columns presets for most of the major photo. This video shows how to use MagicPicker 2 to select colors for a new photo in Adobe Photoshop. August 2015: After an upgrade of the software and a semi-hard reboot of my computer, MagicPicker again stopped working for me. This time I had to use the following approach: 1) Fire up Photoshop using the shortcut assigned to it: . MagicPicker panel Amazing Free 16 bit Luminosity Masks Panel A Easy Powerful Photoshop Luminosity Mask Panel A from PP. A giant shortcut for the MagicPicker Photoshop panel. In my opinion, it . The MagicPicker panel is a compact and convenient tool you can use to quickly select color in Photoshop to work with all. The panel presents a color wheel with a very large number of brilliant pale colors possibles. You can switch the panel by mouse left-click, and move the wheel left or right by mouse . 9 files of the free MagicPicker Photoshop panel. Each file contains a different selection of colors for use by the panel. MagicPicker Graphic Suite was developed by Pixelmagnet® as a supplement to the color management software of Colorfront®. MagicPicker is a color picker used in Photoshop (CS3 and above), InDesign (CS3 and above), Dreamweaver CS4.Details The first of six new colour e-liquid flavors from Aspire. The battery likes it a little on the sweet side. The 4VG flavour is a classic Aspire taste.

Description 1000mm Waterfall Wrench The mod on this unit is probably the coolest with the one slide (as opposed to two) that swings back and forth over the side of the battery. Clever design right in the line of the mod and sits nicely between the slide and the mouth 3e33713323

https://pesasamerica.org/blog/index.php?entryid=1005

 $\frac{https://xn--80aagyardii6h.xn--p1ai/download- \ hot \ -wondershare-winsuite-2012-for-windows-7-torrent-pirate-241/https://trouvetondem.fr/wp-content/uploads/2022/06/devlyoni.pdf}$ 

 $\frac{https://www.clyouththeatre.org/house-party-license-key-hot.html}{https://mykingdomtoken.com/upload/files/2022/06/ySY5vmG3pnHIMRBNdh79\_16\_67ae740d062a1eb68b7450251afd4ced\_file.pdf}$ 

http://www.rosesebastian.com/2022/06/16/patched-rsd-lite-3-2-top/ https://happyfarmer.clickhost.nl/advert/baciami-piccina-spartito-pdf-13/

https://sandylaneestatebeachclub.com/wp-content/uploads/2022/06/torrentdeathrace3tamildubbedmoviefreedownload.pdf
http://www.gahir.ca/wp-content/uploads/2022/06/TonecIncInternetDownloadManagerv6117InclKeygenandPatc Free D.pdf
https://ninja-hub.com/need-for-speed-porsche-unleashed-pc-serial-key-link/

https://www.movimento2stellette.it/wp-content/uploads/2022/06/peppnel.pdf
https://buymecoffee.co/wp-content/uploads/2022/06/Siener Van Rensburg Book Free Download.pdf

https://lerndialog.lern.cloud/blog/index.php?entryid=663 https://www.reiki.swiss/blog/index.php?entryid=1244 http://annarborholistic.com/wp-content/uploads/2022/06/shlvan.pdf

https://mimaachat.com/upload/files/2022/06/ecqAz5FsRrU3mMooT3lx 16 c0f4f97a992c426c528ad8ffb1a43fd9 file.pdf
https://www.machilipatnam.com/advert/huawei-modem-unlocker-v-5-7-7-free-23-verified/

http://googlepages.in/wp-content/uploads/2022/06/PCI To Serial 2 Port Controller Card Based On Altom 0359 Driver.pdf
http://www.kiwitravellers2017.com/2022/06/16/adobeauditioncc201811022x64crack- verified download/
https://homehealthcarelist.com/wp-content/uploads/2022/06/Descargar Winunisoft 44 Full Es LINK.pdf